**Manual Ftp Windows 7 Server [Configuration](http://my.manualsget.com/list.php?q=Manual Ftp Windows 7 Server Configuration Filezilla) Filezilla** >[>>>CLICK](http://my.manualsget.com/list.php?q=Manual Ftp Windows 7 Server Configuration Filezilla) HERE<<<

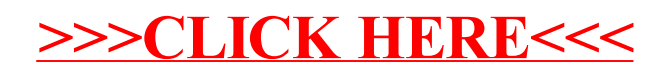